## Download New Up[dated MB2-701 Questions With 98 Perce](http://www.mcitpdump.com/?p=1496)nt Same As Real MB2-701 Exam! (51-60)

 Braindump2go New Published Microsoft MB2-701 Dumps PDF Contanins the latest questions from Microsoft Exam Center! 100% Certification got guaranteed! Vendor: MicrosoftExam Code: MB2-701Exam Name: Extending Microsoft Dynamics CRM 2013Keywords: MB2-701 Exam Dumps,MB2-701 Practice Tests,MB2-701 Practice Exams,MB2-701 Exam Questions,MB2-701 PDF, MB2-701 VCE, MB2-701 Training Material, MB2-701 Book Compared Before Buying Microsoft MB2-701 PDF & VCE!

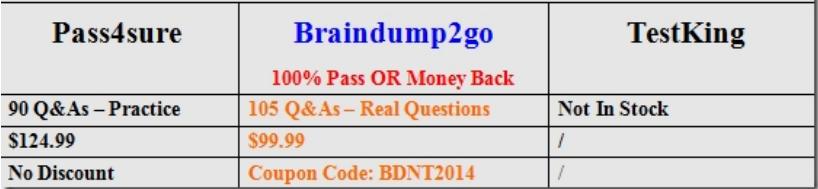

 QUESTION 51You specify a response type of Option Set (Picklist) in the prompt and response step for a dialog box. What is the maximum number of items that a user can select as part of the response? A. All itemsB. ThreeC. The number defined in the dialog's prompt and response stepD. One Answer: D QUESTION 52Which element can be created or modified from the Microsoft Dynamics CRM user interface? A. custom XAML workflowsB. custom buttons on the user navigation barC. Site MapD. business process flows Answer: D QUESTION 53Which state is a valid state for an activated workflow? A. StoppedB. OpenC. RunningD. Ready Answer: D QUESTION 54You need to ensure that a script is executed as soon as the content of an IFrame has completed loading. Which form event should you use? A. TabStateChangeB. OnLoadC. OnReadyStateCompleteD. OnChange Answer: C QUESTION 55Which JavaScript code segment shows the correct way to set the value of a field that is formatted as a single line of text? A. Xrm.Page.getAttribute("new\_string").setValue("1234");B. Xrm.Page.getAttribute("new\_string").DataValue = "1234";C. Xrm.Page.gctAttribute("new\_string").setValue(1234);D. Xrm.Page.getAttribute(Mnew\_string").setValue() = ,,1234"; Answer: A QUESTION 56Which method does the Xrm.Page object provide for developers to retrieve values passed to a form? A. getPrimaryAttributeValueB. getObjectC. getDataXmlD. getQueryStringParameters Answer: D QUESTION 57You are debugging client-side code for the Microsoft Dynamics CRM mobile client application.You find that the client-side code is not interacting with web resources and IFrames.Which explanation is a valid reason why the client-side code is NOT working as anticipated? A. You did not include the Xrm.Utility.alertDialog function in the code.B. The mobile device must be capable of running Microsoft .NET Framework 4.5.C. The mobile device does not have a network connection.D. The Microsoft Dynamics CRM mobile client application does not support IFrames and web resources. Answer: C QUESTION 58To which event can you add a function at run-time by using JavaScript? A. TabStatcChangeB. OnReadyStateCompleteC. OnSaveD. OnLoad Answer: C QUESTION 59The Xrm.Page object provides a namespace container for which three objects in Microsoft Dynamics CRM? Each correct answer presents part of the solution. A. dataB. contextC. crmFormD. ui Answer: ABC QUESTION 60Which three items can be extended in a manner supported by Microsoft Dynamics CRM? A. ribbonsB. Service CalendarC. Site MapD. reportsE. notes Answer: BCD Braindump2go New Released MB2-701 Dumps PDF are Now For Free Download, 105 Latest Questions, Download It Right Now and Pass Your Exam 100%:

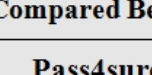

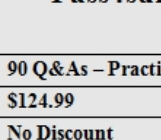

http://www.braindump2go.com/mb2-701.html